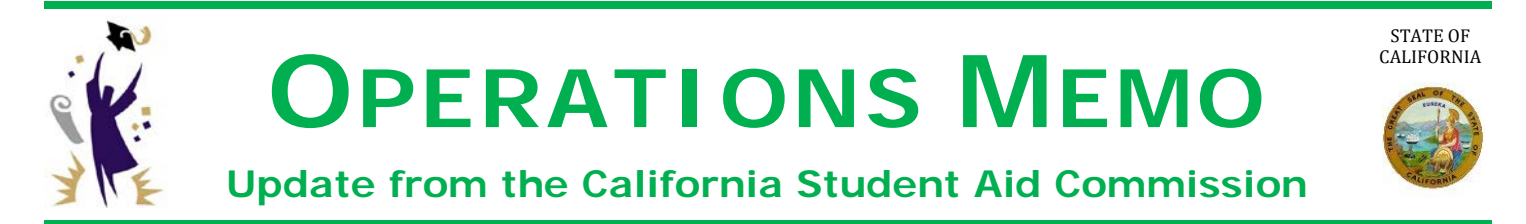

## **January 18, 2018 GOM 2018-02**

- TO: Financial Aid Administrators
- FROM: Catalina G. Mistler Catalina G M Jutler Deputy Director, Program Administration & Services Division

## SUBJECT: **Community College Enrollment File and GPA Upload for the 2018-19 Transfer Entitlement Cal Grant**

This Operations Memo from the California Student Aid Commission (Commission) announces that the community college enrollment file upload functionalities for the winter and spring terms is now available in WebGrants to determine 2018-19 Transfer Entitlement Cal Grant (E2) preliminary award offers.

- Enrollment files for the 2017-18 academic year are only required from participating Cal Grant community college campuses.
- Community College Grade Point Averages (GPA) for fall 2017 academic year are required to determine E2 eligibility.
- The data will be used to process the 2018-19 E2 preliminary award offers.
- The Commission will begin processing the 2018-19 E2 preliminary award offers in late January and will continue throughout the academic year as enrolment and GPA files are submitted.
- The uploading process for winter and spring enrollment files is the same as the fall term; however, it is important that users select the correct term (fall, winter or spring)
- Users can access the GPA and Enrollment screens in WebGrants by selecting the appropriate link from the WebGrants Menu.

The following screen shot displays the options available to the user. You can delete erroneous enrollment information for a particular student, but not an entire upload file, by selecting the Delete/View Enrollment link.

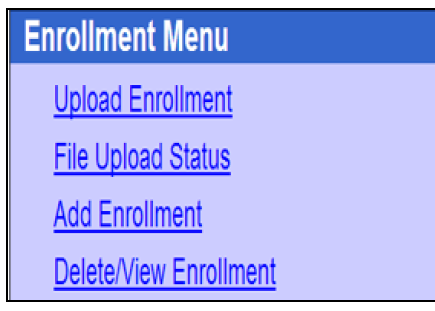

The following screen shot shows the *Upload Enrollment* features. It is important to select the correct term for the corresponding enrollment file from the drop-down menu as displayed below.

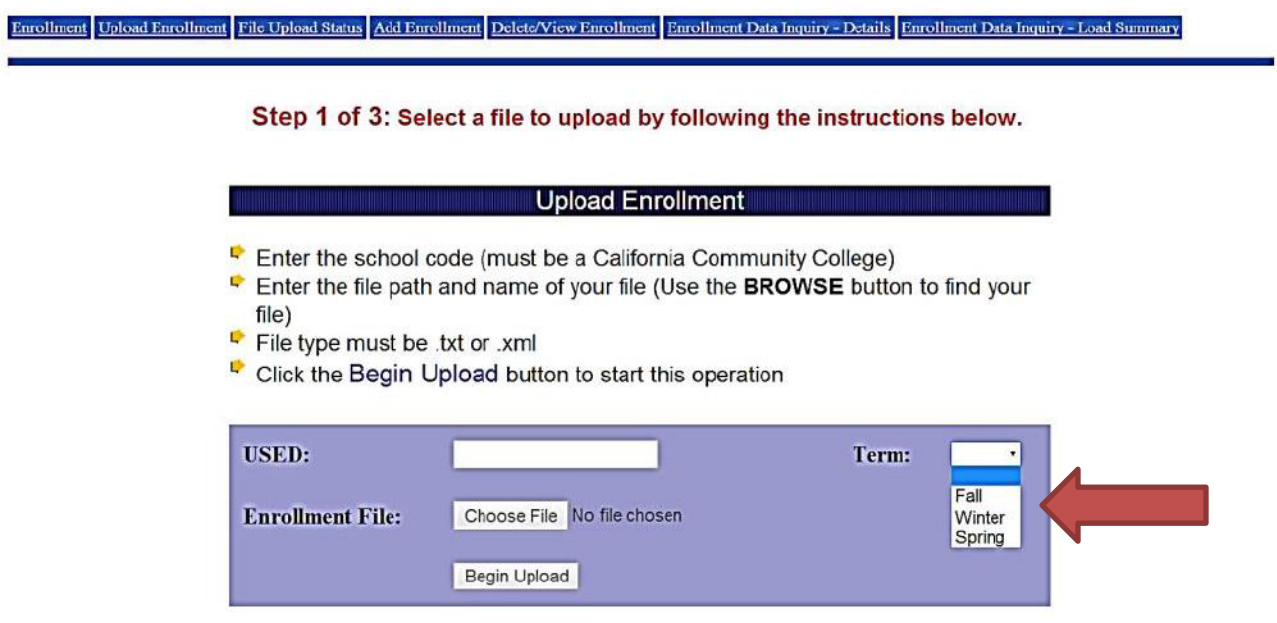

Individual student enrollment data can also be added by selecting the *Add Enrollment*  option. It is important to select the correct term for the corresponding enrollment record from the drop-down menu as displayed below.

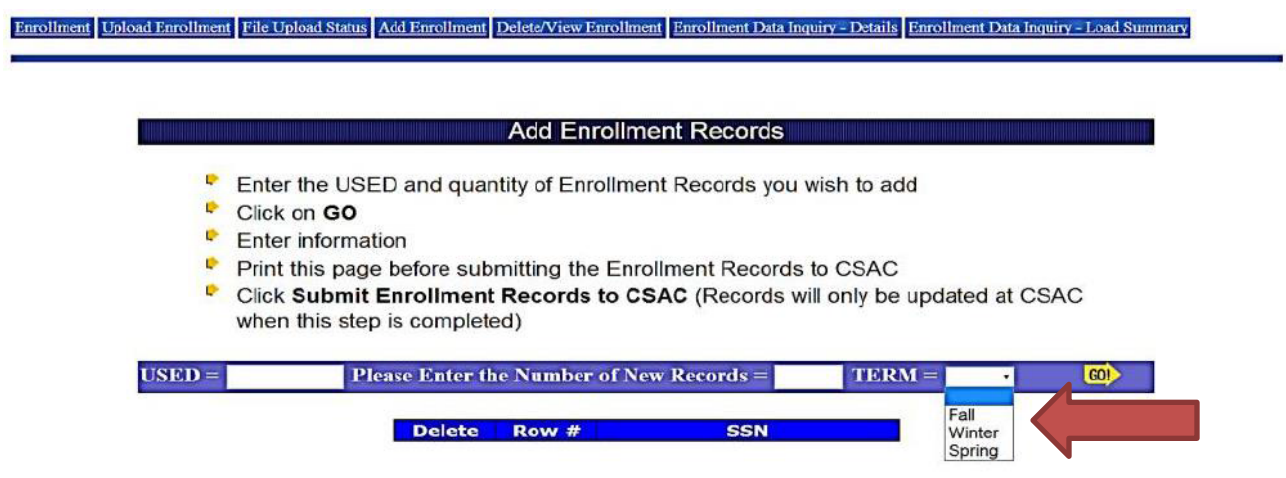

## **Need to contact us?**

- > Institutional Support phone number: (888) 294-0153
- ▶ E-mail: [schoolsupport@csac.ca.gov](mailto:schoolsupport@csac.ca.gov)

*Working together to effectively promote education beyond high school!*